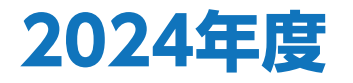

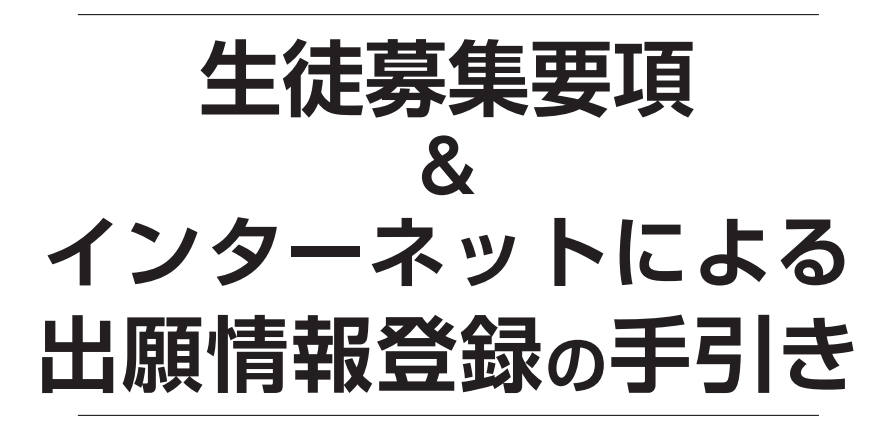

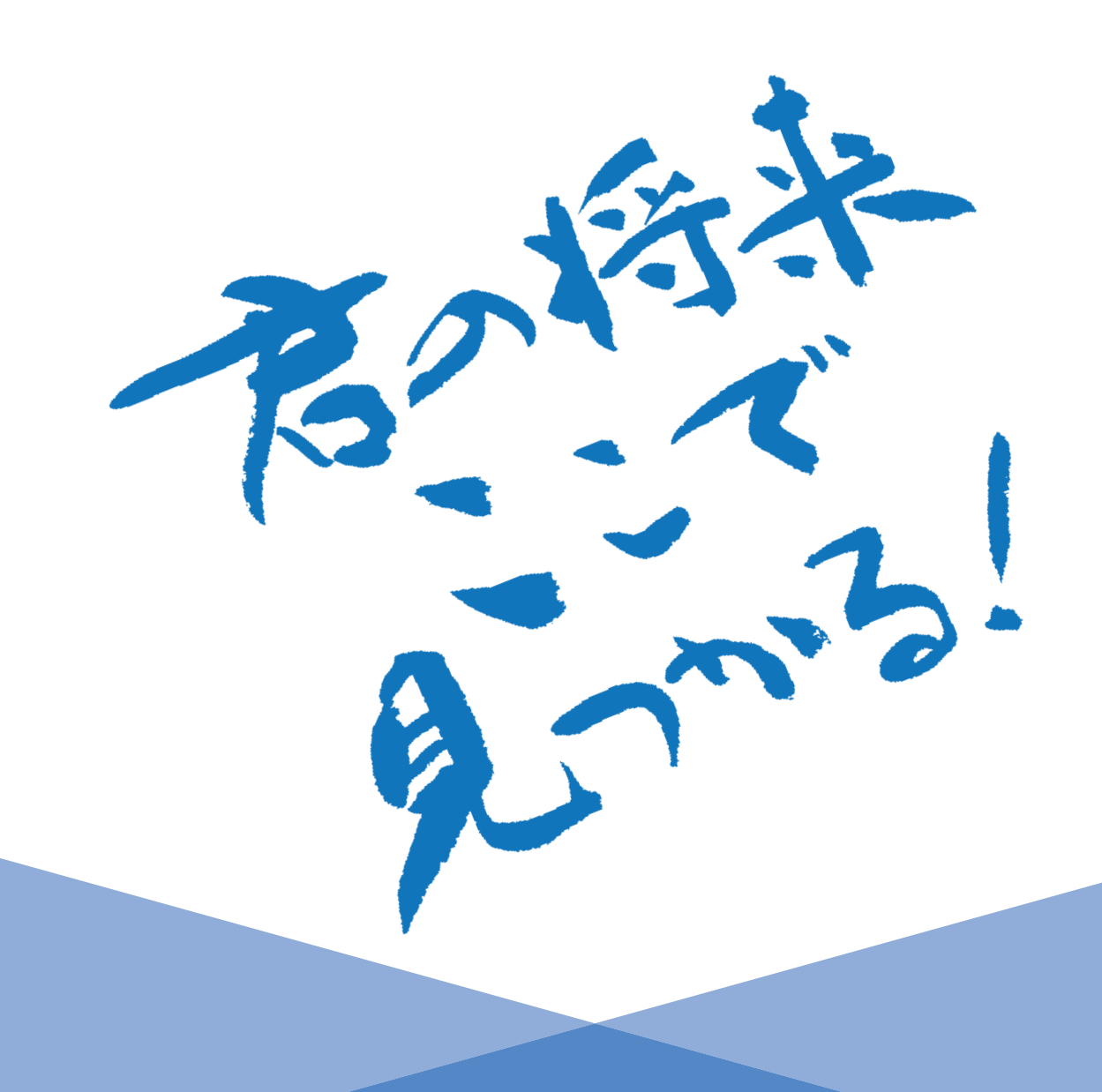

面彦根総合高等学校多

## 彦根総合高等学校 2024年度 入学試験について

### 全日制課程 総合学科・フードクリエイト科

### 1 学科出願の種類および募集人数

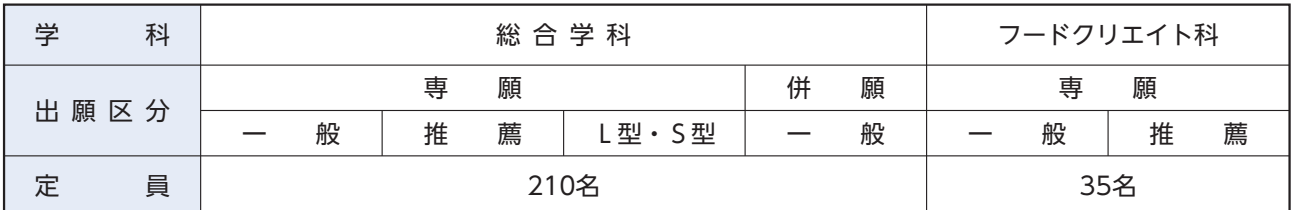

専願 本校に入学する意思があり、他の公私立高等学校を受験しない旨を中学校長が証明する者 併願 他校も受験する者

### 2 出願資格

#### ①総合学科

- 1) 専願(一般・推薦)
	- A. 2024年3月中学校卒業見込み、または中学校卒業の者
	- B. 本校を第1志望とし、他の公私立高等学校を受験しない旨を中学校長が証明する者
- 2) 専願(L型·S型)
	- A. 2024年3月中学校卒業見込み、または中学校卒業の者
	- B. 本校を第1志望とし、他の公私立高等学校を受験しない旨を中学校長が証明する者
	- C. L型·S型の受験資格を認められた者
- 3) 併願 (一般)
	- A. 2024年3月中学校卒業見込み、または中学校卒業の者
- ②フードクリエイト科

#### 専願(一般・推薦)

- A. 2024年3月中学校卒業見込み、または中学校卒業の者
- B. 本校を第1志望とし、他の公私立高等学校を受験しない旨を中学校長が証明する者

#### 3 出願手続き

#### 生徒のみなさんの出願情報登録

- P6~「インターネット出願情報登録の手引き」を参照ください。
- 【登録開始】2023年12月1日(金)0:00より
- 【受験料】 20,000円

#### 中学校の先生方の出願および手続き

- 【出願期間】2024年1月12日(金)〜2024年1月19日(金)
	- ※平日 9:00~16:00 最終日は正午まで

### 【出願方法】出願書類を本校に持参または郵送(郵送の場合は、書留で期間内必着) 【出願書類】

①志願者の入学願書(「WEB入力サイト」で入力後、印刷したもの)

※受験票は切り離して、入試当日まで大切に保管してください。

- ②個人調査報告書(推薦制度に係る志願者は不要)
- ※L型・S型は2023年12月11日(月)までに提出
- ③推薦書および推薦調査書(推薦制度での志願者)/白己推薦書(L型·S型制度での志願者) 4送付書

## 4 入学試験

#### ①学科試験 2024年2月1日 (木) 9:00集合

専願 (総合学科・フードクリエイト科)

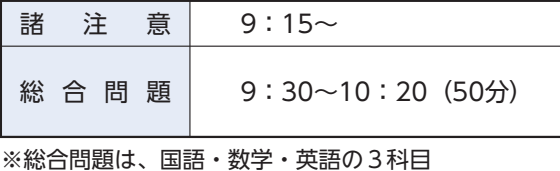

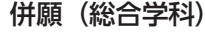

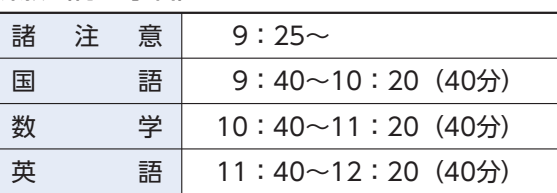

#### ②作文·面接試験 2024年2月2日 (金) 9:00 集合

専願 (推薦、L型・S型)

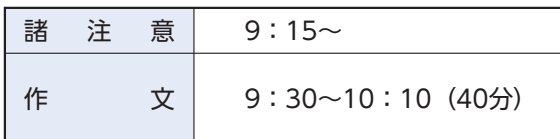

※各面接時間は出願時に中学校に連絡をします。中学校を通じて面接時間の確認をしてください。

◎持ち物…受験票(写真貼付)、筆記用具、直定規(学科試験のみ)、上履き、下履きを入れる袋、時計(通信機 能・アラーム機能のないもの)

## 5 選考方法

#### $\overline{$ 般】

○総合学科・フードクリエイト科

専願志願者…個人調査報告書と学科試験の結果を総合して判定します。

○総合学科のみ

併願志願者…個人調査報告書と学科試験の結果を総合して判定します。

#### 【推 薼】

○総合学科・フードクリエイト科 推薦調査書と作文、面接の結果を総合して判定します。

【L型·S型】

○総合学科のみ

個人調査報告書、自己推薦書(L型·S型専用)と作文、面接の結果を総合して判定します。

## 6 合格発表

2024年2月6日 (火) 出身中学校長を経て本人に通知します。

※本校での掲示発表は行いません。 ※電話等による問い合わせには応じません。

## 7 入学手続き

#### 【入学金】150,000円

○専願合格者: 2024年2月9日 (金) 17:00までに入学金150.000円を納入してください。 ○併願合格者:2024年2月9日(金)17:00までに入学金150,000円のうち前納金20,000円を2024年 3月13日 (水) 16:00までに後納金130.000円を納入してください。

## 8 追試験

#### (1) 対象者

新型コロナウイルス感染症に感染またはその疑いがあるなど、やむを得ない理由で受験できなかった者 の中で、追試験を希望する者

#### (2)受験願申請期日

受験希望者は2024年2月5日 (月) 17:00までに「特別受験願」を提出してください。

#### (3)追試験日程

2024年2月9日 (金) 試験日程については本試験に準じます。

## 9 入学予定者オリエンテーション

2024年3月15日 (金) 14:00~ 於:彦総グリーンアリーナ

※詳細は、専願受験者は合格発表時に、併願合格者は入学手続き時に連絡します。 ※公立高等学校等の二次試験を受験する場合も、必ず出席してください。

## 10 諸経費

【総合学科】※製菓コーディネート系列除く

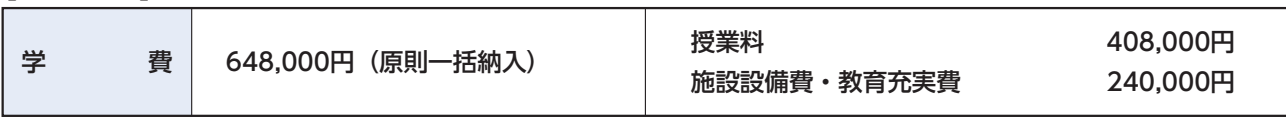

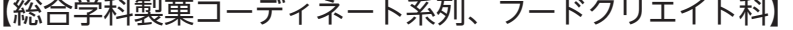

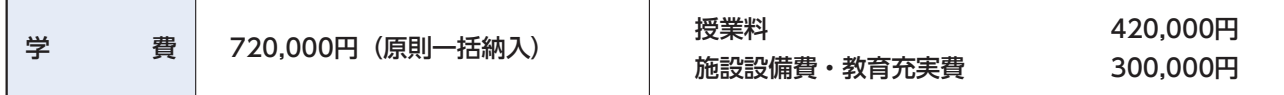

※上記以外に、PTA会費、生徒会費、後援会費、学級費、卒業アルバム等積立、教材費、ICT教育費、制服・体操服の経費が 全員に必要です。2年次以降は、総合学科には系列費が、フードクリエイト科には実習費が追加されます。 ※分割納入については相談を受付けます。

※上記の金額は、2024年度入学生の予定です。諸事情により学費の改定を行うことがあります。

## 11 推薦制度

総合学科、フードクリエイト科を専願で入学を希望し、人物良好で学力優秀または諸活動等で特に優秀な 成果を上げた者については、本校の定める資格条件を満たし、中学校長の推薦を受けた場合、この制度を 利用して受験することができます。

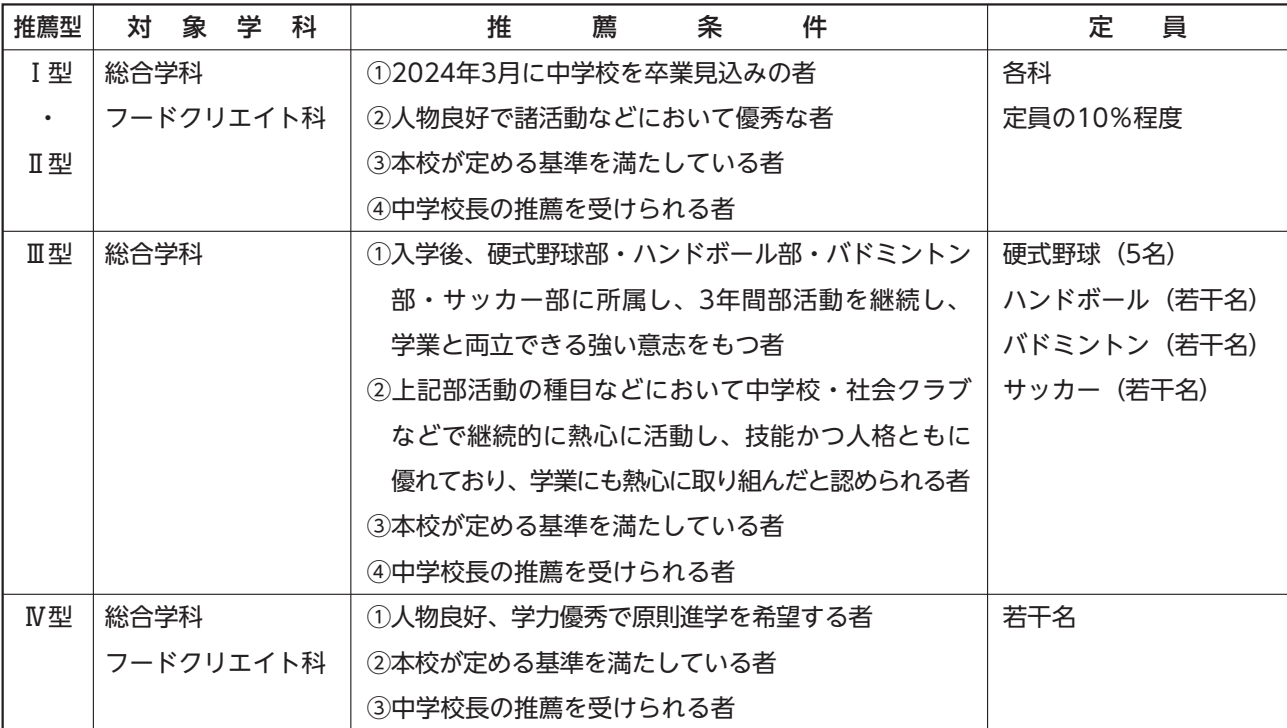

## 12 L型・S型制度(総合学科定員の10%程度)

総合学科を専願で入学希望し、中学校で不登校だったが本来なら高校の学習についていける力を持ってい る者(L型)、または本来の学力を発揮できていないが課外活動では優秀な成果を挙げている者(S型)で、 本校で学び直しをしたいという強い意志を持っている場合、この制度を利用して受験することができます。 ただし、以下の条件を満たした場合に受験資格を得られます。

L型・S型受験資格認定結果については、2023年12月18日(月)に出身中学校長を経て本人に通知します。 なお、受験資格認定はL型・S型での受験資格を認めるものであり、合格を意味するものではありません。

【条件】

①本校のオープンスクールに1回以上は参加し、2023年12月2日(土)の入試相談会に本人・保護者で 参加した者

②自己推薦書(L型・S型専用)を入試相談会で提出した者

32023年12月11日(月)までに中学校から個人調査報告書を提出されている者

## 13 支援金制度

#### (1)高等学校等就学支援金制度

文部科学省ホームページ「高等学校等就学支援金について」をご覧ください。

(2)高校生等奨学給付金制度

日安として、年収2.700.000円未満の世帯に対して、滋賀県から世帯状況に応じて支給されます。

(3) その他

滋賀県奨学資金貸与制度または各種団体の奨学金制度があります。不明な点は事務局へお問い合わせく ださい。奨学生に採用された場合は奨学金が給付または貸与されます。

#### 【4】複数在籍制度、卒業生ファミリー制度(入学後の手続となります。)

同年度に兄弟姉妹が在籍している場合に、100,000円を支給します。また、祖母、母、姉、兄が本校の 卒業生(彦根高等技芸専門学校、彦根女子高等学校、彦根総合高等学校)の場合、入学金の10%を還付します。

#### 志願者の個人情報の保護について

「個人情報の保護に関する法律」に従い、入学試験の出願に際して志願者及び在籍中学校から提出 された個人情報は、志願者への連絡、入学試験データ及び入学者データとして利用し、適正な管理と 保護に努めます。

2024年度入試用

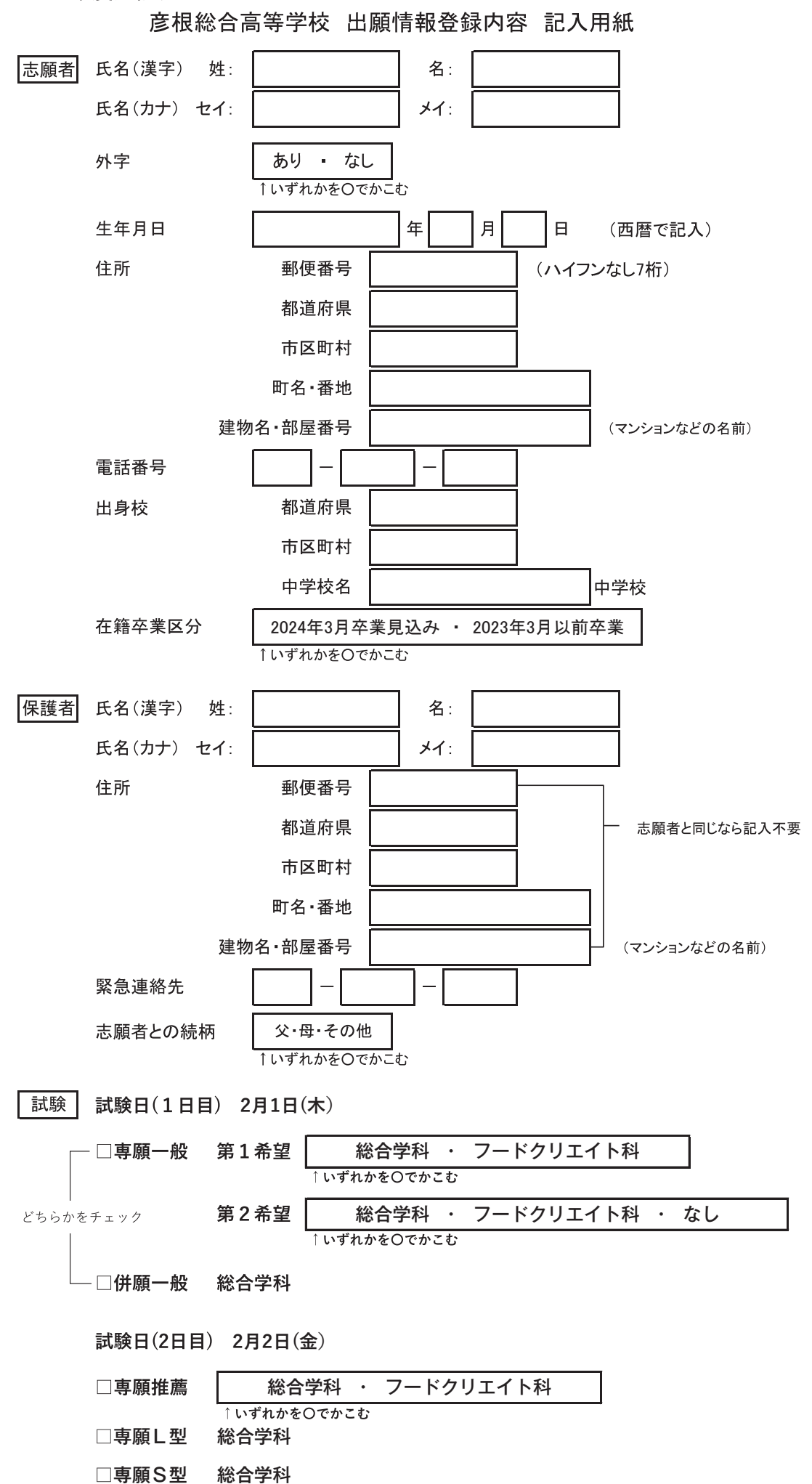

5

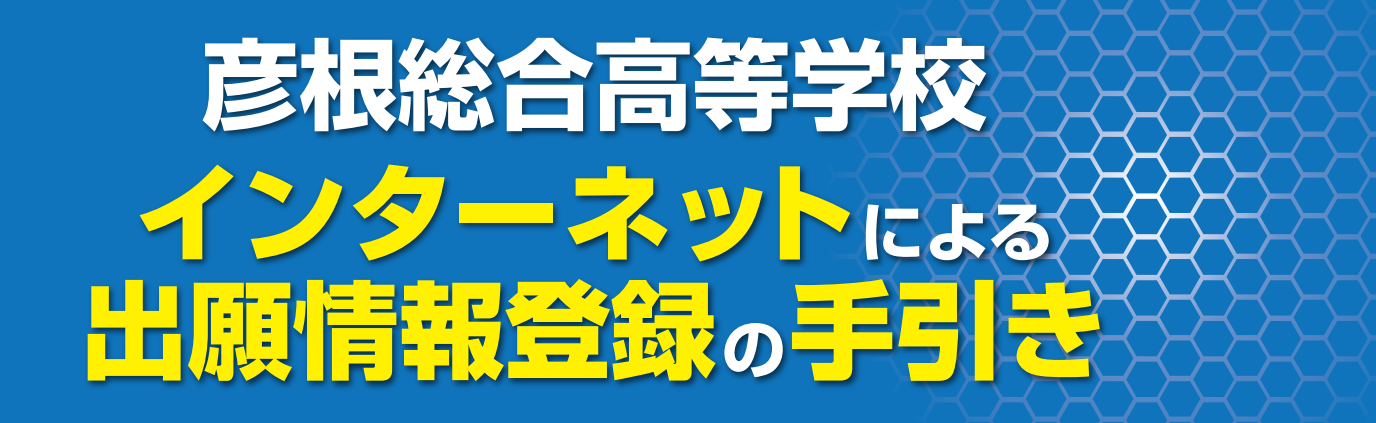

在籍中学校の先生に確認してから、このガイドを見ながら出願準備を始めてください。

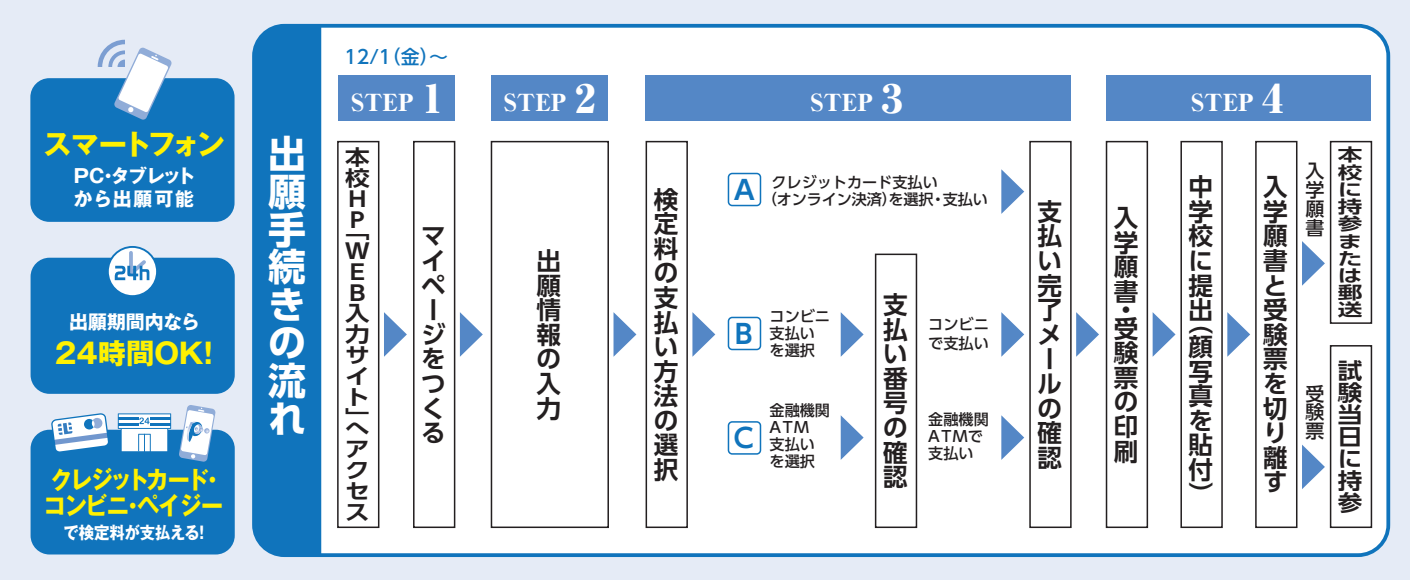

■ご家庭にインターネット環境がない場合は本校にご相談ください。 ■本校のオープンスクールで予約をされたことのある場合は、STEP2からご覧ください。

# WEB入力サイトにアクセスしてマイページをつくる

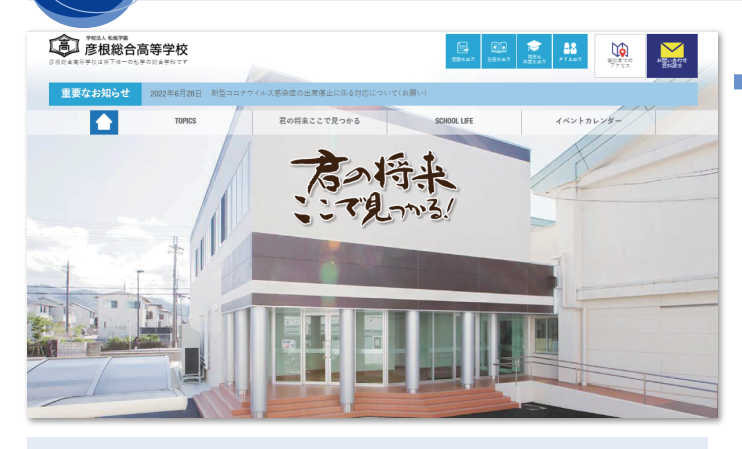

はじめての方はこちら のボタンからメールアドレス 登録に進みます。自動で返信されるメールを確認して、 名前・パスワードを登録すると、あなただけのマイペー ジにログインできるようになります。本校のオープン スクールですでに登録をしている受験生は登録の必要 がありません。

#### ※WEB入力サイトの開設期間は

STEF

ŕ

2023年12月1日(金)0:00~2024年1月19日(金) 正午までです。

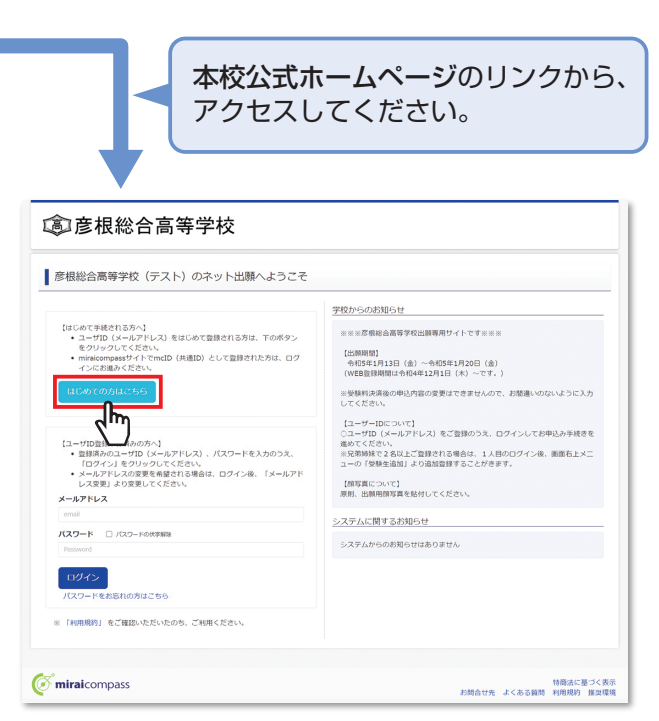

※画像イメージはサンプルです。実際の出願時に変更される場合があります。

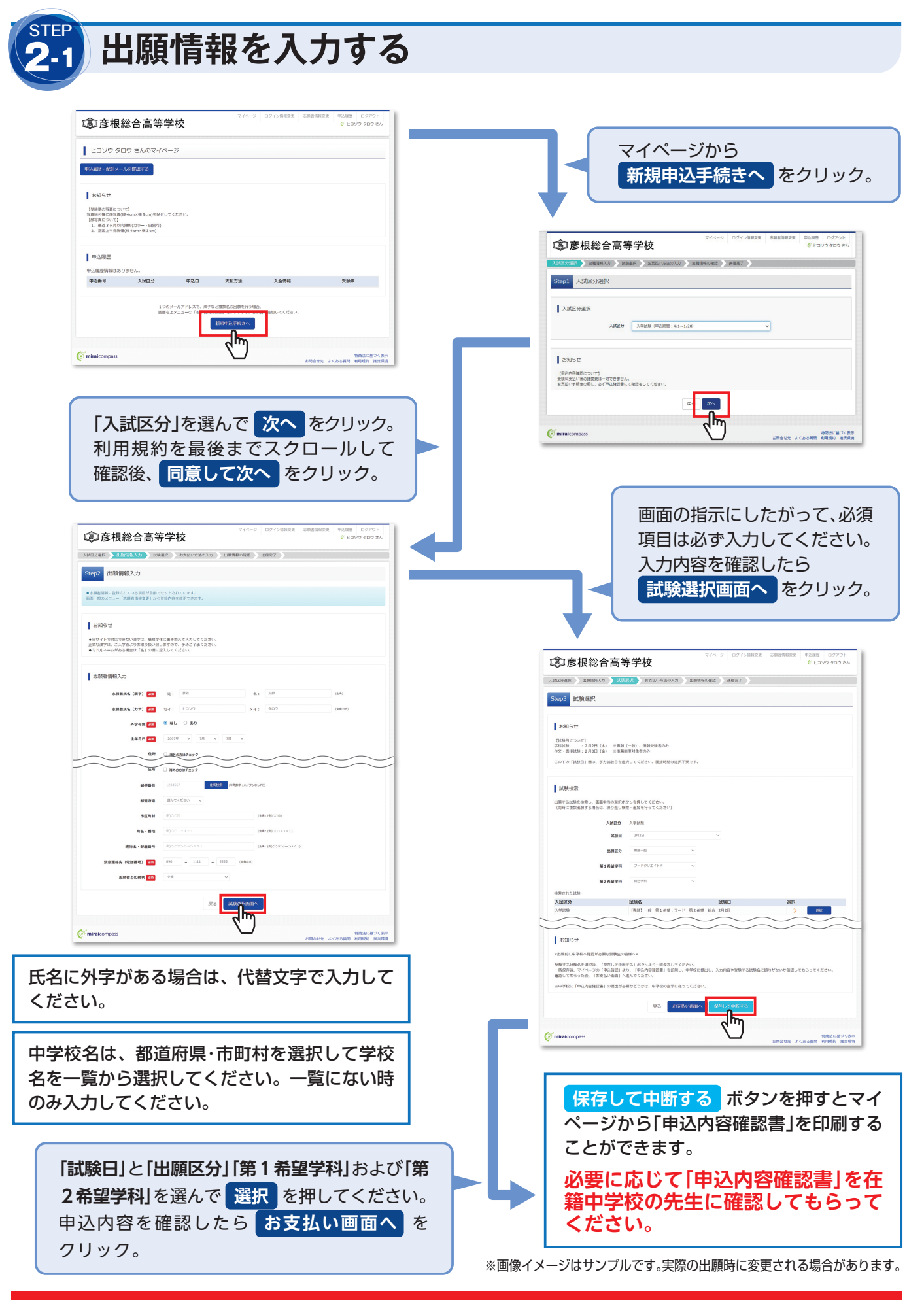

■ 願書の修正は、入学検定料支払い完了前まで可能です。支払い後の修正は、できません。

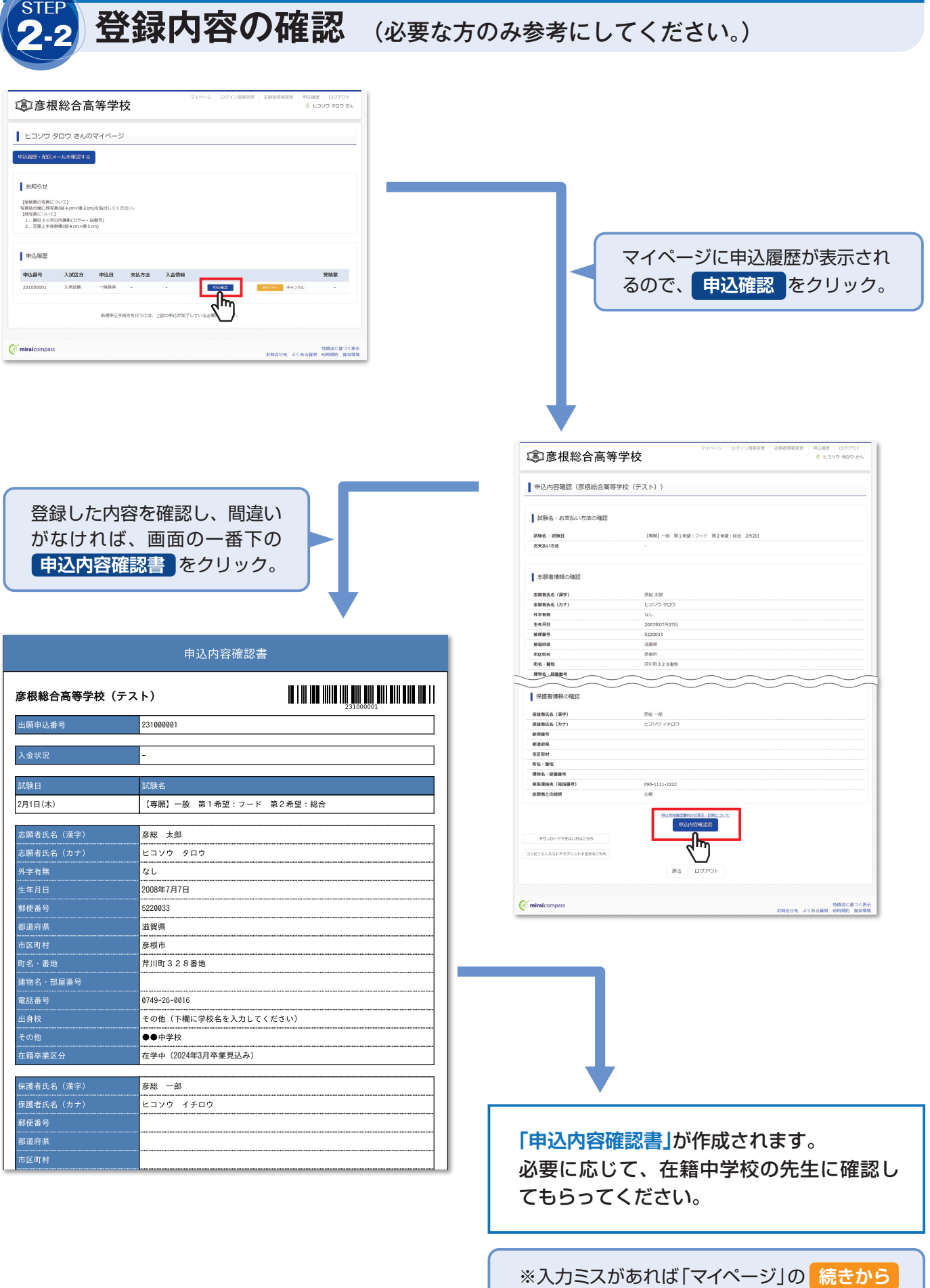

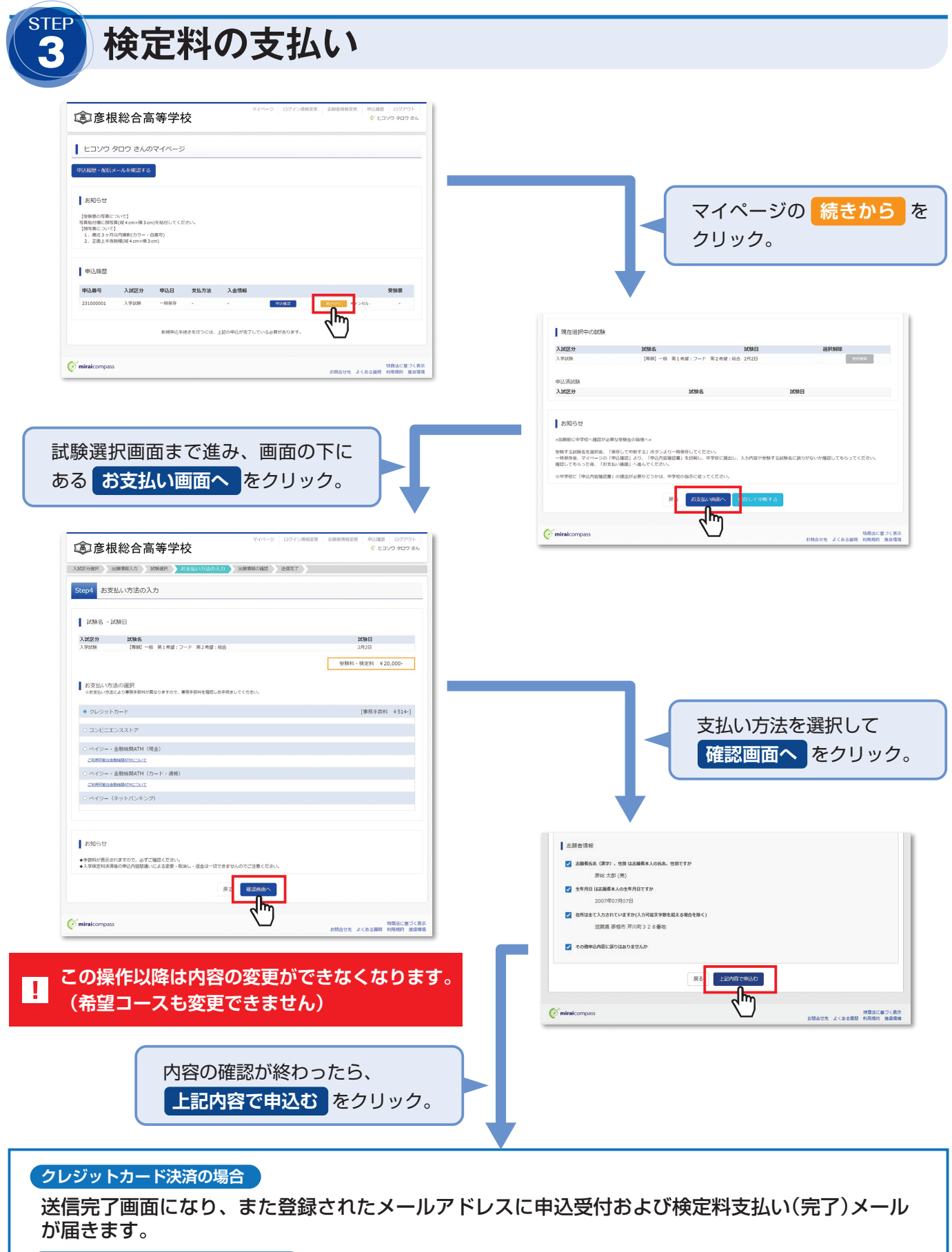

## コンビニ・ペイジー払いの場合のみ

板定料の支払い後、登録されたメールアドレスに支払い完了メールが届きます。

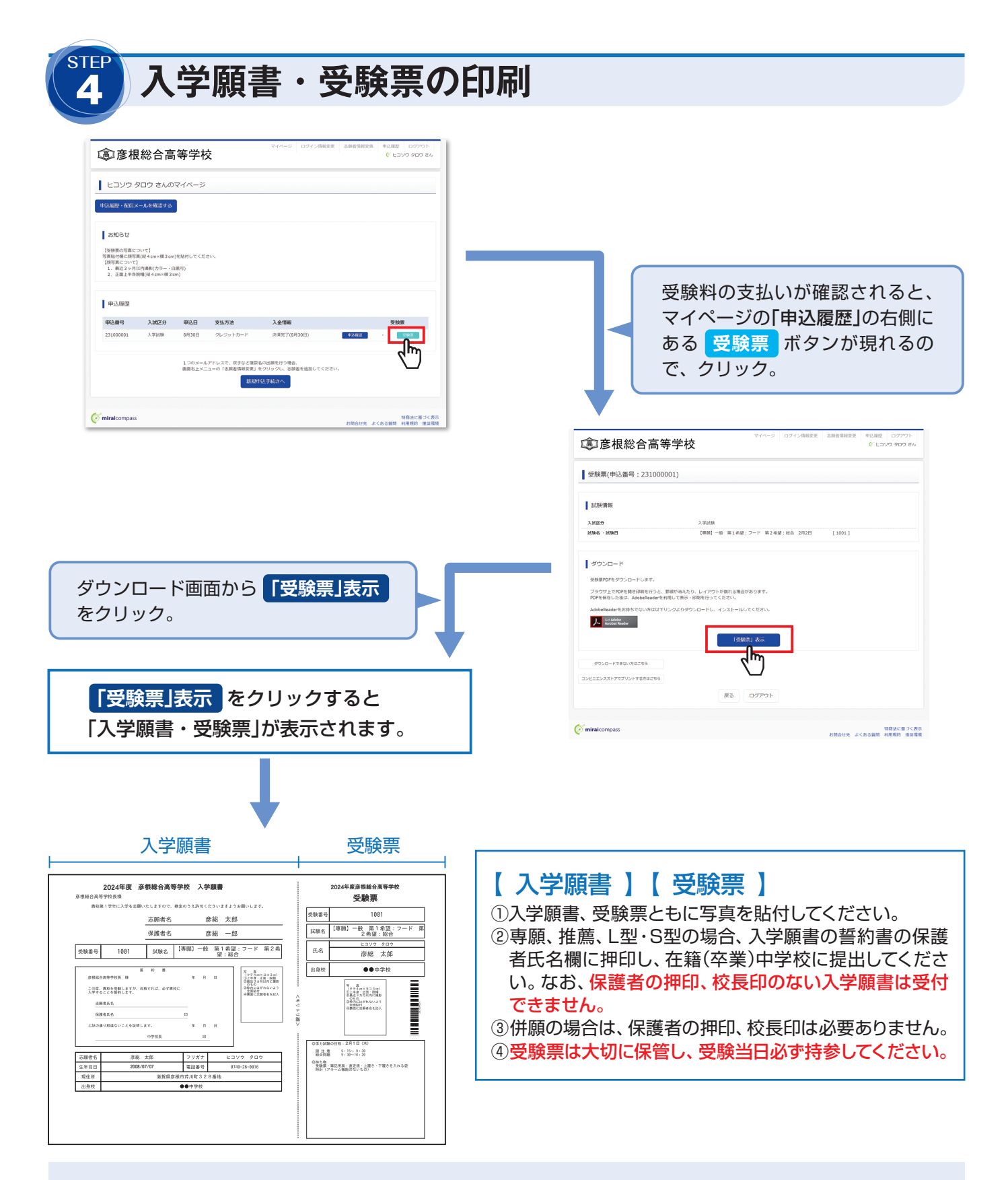

マイページからPDFを印刷し、顔写真(タテ4.Ocm×ヨコ3.Ocm カラーまたは白黒)を貼付します。 ※PDFファイルの保存方法はお使いの機器やソフトウェアによって異なりますので、取扱説明書などをご確認ください。 ※保存したPDFファイルはコンビニのマルチコピー機でも印刷可能です。詳しくはコンビニ店舗でお尋ねください。 ※出力用紙はA4サイズで印刷してください。(A4コピー用紙可)

# 以上で出願手続きは完了です。

## スマートフォン・タブレットから「申込内容確認書」または「入学願書・受験票」を印刷する方法

#### ■家庭用プリンタで印刷する

Wi-Fi 接続や通信でのデータ送信が可能の場合、お持ちのプリンタで印刷できます。 設定方法については、プリンタの取扱説明書をご確認ください。

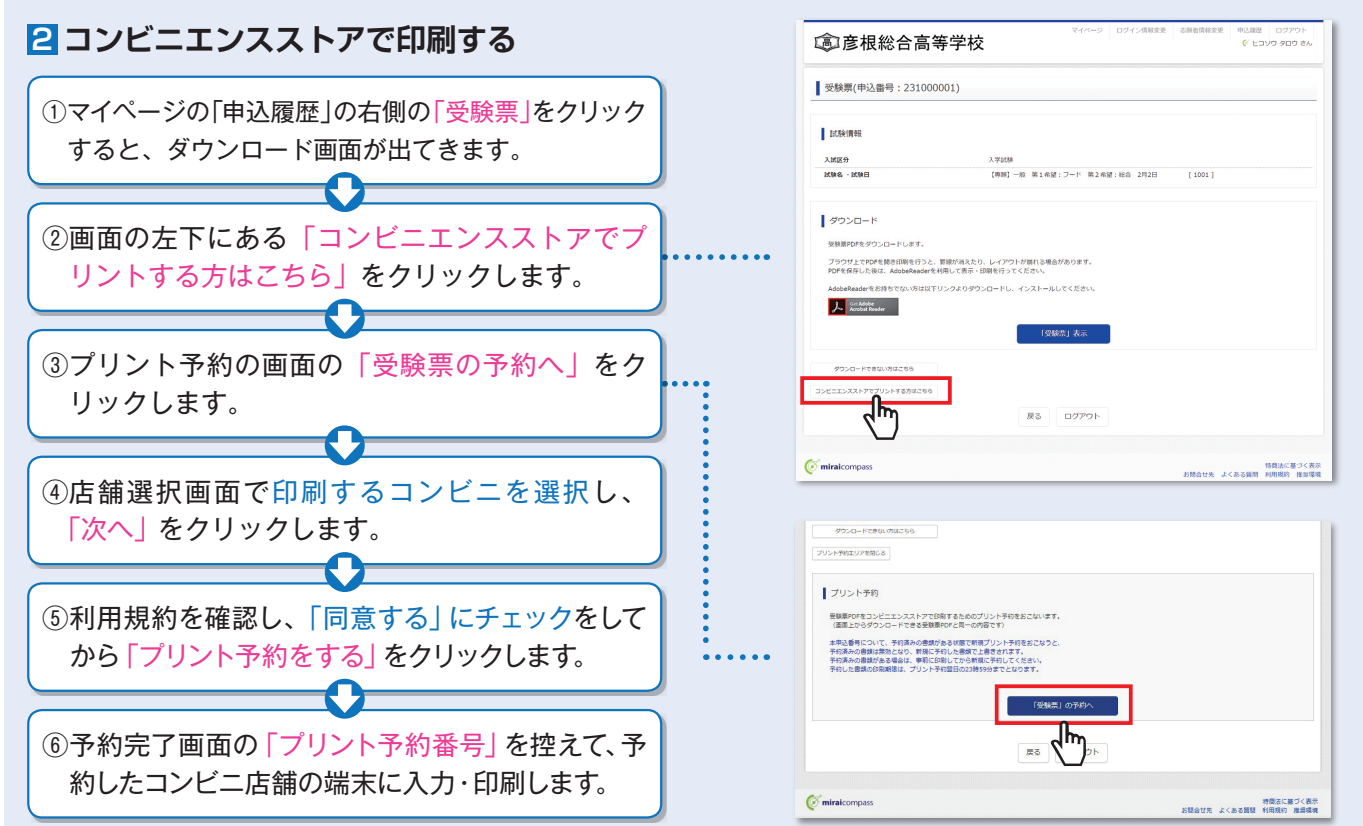

#### 検定料のお支払方法について Aクレジットカードによるオンライン決済 (決済手数料が必要です) ▼ご利用いただけるクレジットカード クレジットカード番号など必要な情報を入力し、決済を完了させます。 **VISA Mastercard DCB**  $\odot$ クレジットカードによるオンライン決済にて、24時間、検定料のお支払いが可能です。 Diners Club ▼ご利用いただけるコンビニ Bコンビニでのお支払い (支払手数料が必要です) 出願登録後、払込票を印刷し (番号を控えるだけも可)、選択したコンビニレジにてお支払いを **LAWSON** 済ませてください。お支払い後に受け取る「お客様控え」はご自身で保管してください。 右記のコンビニにて、24時間、検定料のお支払いが可能です。 FamilyMart THIN ICペイジー対応金融機関ATMでのお支払い (支払手数料が必要です) ペイジー対応金融機関ATMでお支払いができます (ペイジーマークが貼ってあるATMでご利用いただけます)。 ▼ご利用いただける金融機関 三菱UFJ銀行、みずほ銀行、りそな銀行、埼玉りそな銀行、三井住友銀行、ゆうちょ銀行、 千葉銀行、横浜銀行、関西みらい銀行、広島銀行、福岡銀行、十八親和銀行、東和銀行、熊本銀行、 ◎ ペイジーマーク 京葉銀行、南都銀行、足利銀行、七十七銀行、群馬銀行 av-easy ※システム・操作に関するお問い合わせは、出願サイトの「お問い合わせ先」のリンクからご確認ください。 ※入試内容に関するお問い合わせは、彦根総合高等学校 入試広報部までご連絡ください。

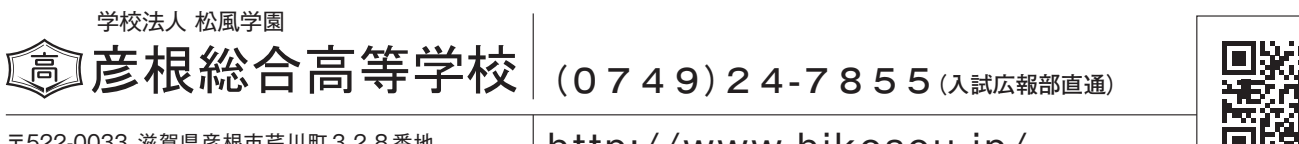

〒522-0033 滋賀県彦根市芹川町328番地 TEL(0749)26-0016[代表] FAX(0749)22-1510

http://www.hikosou.jp/

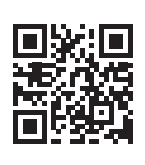